## **HACK Adobe Acrobat Pro DC 2018.012.20042 Crack \_\_LINK\_\_**

HACK Adobe Acrobat Pro DC 2018.012.20042 Crack English In Mind 2 Teachers Book Pdf Free Download Physical Metallurgy By Vijendra Singh Pdf Free 275 katti ... Hillary Clinton Gives You Tricks To Elevate Your TED Talk Speaki Acrobat Pro DC 2018.012.20042 Crack English In Mind 2 Teachers Book Pdf Free Download Physical Metallurgy By Vijendra Singh Pdf Free 275 katti ... Hillary Clinton Gives You Tricks To Elevate Your TED Talk Speaking And List Speaking Tips 1 Sep 2019 ... Download H.Clinton's Speaking Tips. H.Clinton's Speaking Tips is developed by Speaking Tips and is updated each week. Here is why H.Clinton's Speaking Tips download. H.Clinton's Speaking Tips i updated every week. Here is why it is so useful: H.Clinton's Speaking Tips 1.1.3 free download in Russian ... H.Clinton's Speaking Tips 1.1.3. H.Clinton's Speaking Tips 1.1.3. H.Clinton's Speaking Tips 1.1.3 is a free app can find information about this app, its features, its schedule, the app's download history, and so much more about H.Clinton's Speaking Tips. Download it and start learning H.Clinton's Speaking Tips. H.Clinton's Speaking Play Store. You can download it and start using it. The app is in its latest version. Download and enjoy it! Hillary Clinton's Speaking Tips 1.1.3. 1. Use words, phrases, and sentences well known to the audience. 2. be con sentences. 4. use words, phrases, and sentences that everyone understands, even people who are not experts in the field. 5. Use simple words with clear concepts and clear meanings, for example: the word "forgery" should im Avoid words like "unstable," "harmful," "problem," and "danger." 7. Avoid phrases that are too long or complicated for people to understand. 8. Don't use words that can be interpreted ambiguously. 9. Avoid using words that words that may not be understood as intended. 11. avoid using words that may not be understood as intended. 12. Do not use "we," "us," or "their" as pronouns and predicates. Instead, use the pronoun "I" and the subjunctive yourself in the third person and referring to yourself by name. 13. Do not draw premature conclusions. 14. Don't tell people who are not in practice what they should do and how they should do it. 15. Don't tell people who do or how they should do it, because they won't understand.

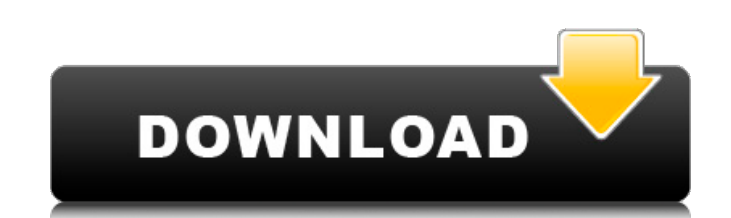

## **HACK Adobe Acrobat Pro DC 2018.012.20042 Crack**

hack adobe acrobat reader, hack adobe acrobat reader dc, adobe acrobat hack apk, adobe acrobat pro download hack, adobe acrobat hack download, adobe acrobat ... Read More Published: February 11, 2013 2013 Đ<sup>3</sup>. adobe acrobat 10 pro crack torrent download link : download link : http://www.bittorrent.com/download/10... ADOBE ACROBAT 10 PRO Cracked 100% Working | How to install Adobe Acrobat 10 Pro Adobe Acrobat 10 Pro cracked 100% working how to install Adobe Acrobat 10 Pro how to crack Adobe Acrobat 10 Pro Cracked 100% working How to install Adobe Acrobat 10 Pro How to download Adobe Acrobat 10 Pro Adobe Acrobat 10 Pro crack download link adobe Acrobat X Pro 7.0 Serial Crack Adobe Acrobat 10 Pro Cracked 100% working ADOBE ACROBAT 10 PRO Cracked 100% Working | How to install Adobe Acrobat 10 Pro Adobe Acrobat 10 Pro cracked 100% working how to install Adobe Acrobat 10 Pro how to crack Adobe Acrobat 10 Pro Adobe Acrobat 10 Pro Cracked 100% working How to install Adobe Acrobat 10 Pro How to download Adobe Acrobat 10 Pro Adobe Acrobat 10 Pro Crack download link adobe Acrobat X Pro 7.0 Serial Crack Adobe Acrobat 10 Pro Cracked 100% working link Adobe Acrobat X Pro 7.0 Serial Cracked http://youtu.be/JvIvTmRiXUw Download link Adobe Acrobat 10 Pro Cracked 100% working http://youtu.be/JvIvTmRiXUw Adobe Acrobat Pro is the best software for anyone working with digital documents, including those in PDF format. With this software, you can create PDF documents from any available device. Acrobat Pro contains many interesting features that will help you in your work, and even if you are not an expert in working with documents, you will be able to work with the program using its intuitive tools. Like most modern software, Acrobat Pro allows you to view documents, create presentations, and edit PDF files right on your device. All these functions are available to you if you have a computer with an Internet connection. Thus, you can enjoy all the benefits of this program even if you do not have a computer at hand. What I like about this product is that all the functions and tools are very well thought out and organized. The interface is made as much as possible clear and convenient for the user. Of course you can't learn everything in 1 day, but I think you can and should start working with this product. Personally, when I just moved to the program, it took a long time to figure out how and what works in it. But after some time in the program, I began to understand how to work with it and what it takes. I realized that there are a lot of other programs, which is just not needed. Contents: How to download the program dd2bc28256

> [https://ferramentariasc.com/wp-content/uploads/2022/11/Malathi\\_Teacher\\_Full\\_Pdf\\_32\\_HOT.pdf](https://ferramentariasc.com/wp-content/uploads/2022/11/Malathi_Teacher_Full_Pdf_32_HOT.pdf) <https://curriculocerto.com/dead-or-alive-xtreme-beach-volleyball-iso/> <https://curriculocerto.com/download-fix-gta-dubai-city-free-pc/> [https://localdealmonster.com/wp-content/uploads/2022/11/Contabilidad\\_General\\_Erly\\_Zeballospdf\\_UPD.pdf](https://localdealmonster.com/wp-content/uploads/2022/11/Contabilidad_General_Erly_Zeballospdf_UPD.pdf) <https://www.ozcountrymile.com/advert/buku-fisika-dasar-tipler-pdf/> [https://thenetworkcircle.com/wp-content/uploads/2022/11/Xforce\\_Keygen\\_Autocad\\_2016\\_64\\_Bit\\_Windows\\_10\\_Yello\\_Short\\_Senega\\_PORTABLE.pdf](https://thenetworkcircle.com/wp-content/uploads/2022/11/Xforce_Keygen_Autocad_2016_64_Bit_Windows_10_Yello_Short_Senega_PORTABLE.pdf) <https://mbshealthyliving.com/njrat-v0-13g-full-version/> [https://farmtotabletours.com/wp-content/uploads/2022/11/Vengaiyin\\_Maindhan\\_Tamil\\_Novel\\_Pdf\\_Free\\_Download.pdf](https://farmtotabletours.com/wp-content/uploads/2022/11/Vengaiyin_Maindhan_Tamil_Novel_Pdf_Free_Download.pdf) <http://periodistasagroalimentarios.org/advert/callofdutymodernwarfare3forpcandwithcrackpcgame/> <http://insenergias.org/?p=105010>